5 Απριλίου 2013

Landis Conrad conrad@aueb.gr

## **AΣΥΜΠΤΩΤΙΚΕΣ Ι∆ΙΟΤΗΤΕΣ ΤΩΝ ΕΚΤΙΜΗΤΩΝ ΕΛΑΧΙΣΤΩΝ ΤΕΤΡΑΓΩΝΩΝ ΣΤΑΣΙΜΕΣ- ΑΣΘΕΝΩΣ ΕΞΑΡΤΩΜΕΝΕΣ ΧΡΟΝΟΣΕΙΡEΣ ∆ΙΑ∆ΙΚΑΣΙΕΣ ΜΟΝΑ∆ΙΑΙΑΣ ΡΙΖΑΣ**

Οι παρατηρήσεις που θα χρησιµοποιήσουµε σε αυτή την εφαρµογή είναι ετήσιες, καλύπτουν την περίοδο 1947-1988 (άρα N=42) και αφορούν τις κατά κεφαλήν επενδύσεις, και τις τιµές κατοικιών στις Ηνωµένες Πολιτείες. (Προσέξτε ότι τα στοιχεία είναι εκφρασµένα σε λογαρίθµους: linvpc, lprice).

(1) α.Βρείτε την πρώτης τάξης αυτοσυσχέτιση στη log(invpc). β.Τώρα, βρείτε την αυτοσυσχέτιση µετά τη γραµµικώς αφαιρεθείσα τάση της log(invpc). γ.Κάνετε το ίδιο για τη log(price). δ.Ποια από τις δύο σειρές µπορεί να έχει µοναδιαία ρίζα;

(2) Με βάση τις διαπιστώσεις σας στην ερώτηση (i), εκτιµήστε την εξίσωση

 $log(nvpc) = a + \beta \Delta \log(price) + \gamma t + u$ 

και αναφέρετε τα αποτελέσµατα µε τη συνήθη µορφή. Ερµηνεύστε τον συντελεστή β1 και αποφασίστε αν είναι στατιστικά σηµαντικός.

- (3) Γραµµικώς αφαιρέστε την τάση της log(invpc) και χρησιµοποιήστε την µορφή από την οποία έχετε αφαιρέσει την τάση ως εξαρτηµένη µεταβλητή στην παλινδρόµηση από την ερώτηση (2). Τι συµβαίνει στο R τετράγωνο;
- (4) Χρησιµοποιήστε τώρα τη ∆log(invpc) ως εξαρτηµένη µεταβλητή. Πώς µεταβάλλονται τα αποτελέσµατα που πήρατε από την ερώτηση (2); Η χρονική τάση συνεχίζει να είναι σηµαντική; Γιατί ναι ή γιατί όχι;

5 Απριλίου 2013

## **ΠΕΡΙΓΡΑΦΗ ΜΕΤΑΒΛΗΤΩΝ:**

(Wooldridge- Introductory Economerics-2<sup>nd</sup> Edition)

Lab2.xls-Variables:

Obs: 42

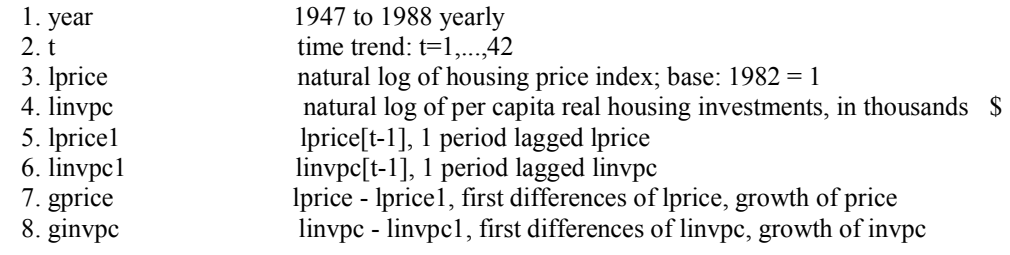